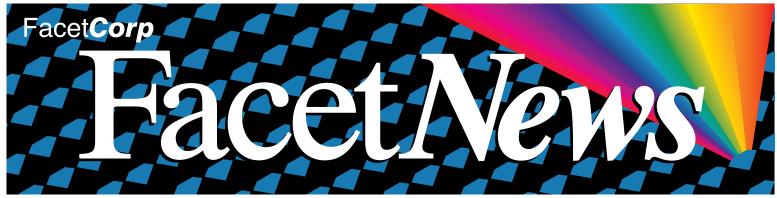

Volume 6 • Issue 1 www.facetcorp.com Quarter 1, 1998

# Facet Corp Open House a Success!

On March 5, 1998 Facet*Corp* hosted an Open House at the Dallas World Aquarium and Rainforest Park. This event was open to existing and new customers. We presented both Facet*Win* and Facet*Term* and gave our customers a chance to meet the people behind the Facet*Corp* products!

The day began with an introduction and welcome by Jim Bryant, FacetCorp's President. Kyle Hudnell, Reseller Manager with FacetCorp, then presented the Facet Corp products to the guests. Kyle Hudnell explained, "We have an obligation not only to provide detailed information on our products, but we must also gather input from our customers on what challenges they are facing in today's ever-changing IT industry." Lunch was provided and the guests were encouraged to tour the Dallas World Aquarium and Rainforest Park. Afterwards, the guests were given one-on-one product demonstrations by the Facet Corp staff. Facet Corp had sales, technical and development personnel on site to answer even the most complex technical questions. The day ended and everyone walked away with a sense that this day was time well spent.

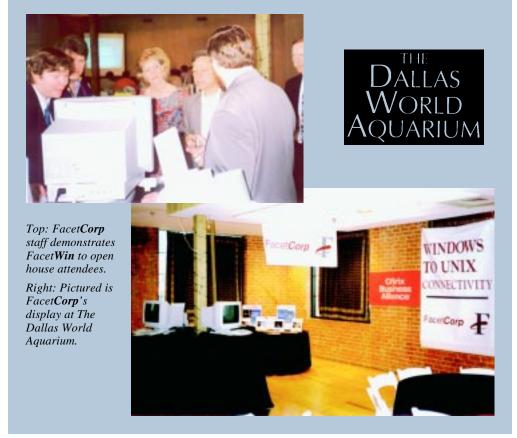

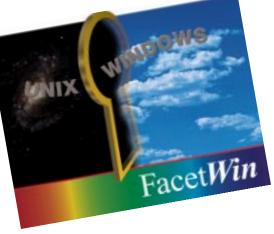

#### INSIDE

- 2 What's New at FacetCorp?
- **3** Tech Tip
- **3** Customer Satisfaction Results
- 4 FacetCorp in Canada

## Stay Tuned for V2!

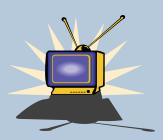

Version 2 of Facet *Win* is expected to be released soon!

The major enhancement in this release is a graphical administration tool for easier configuration and modification of the way in which Facet*Win* is set up! We will notify our customers when the new release is available, but feel free to check our website periodically (set up a bookmark).

# You're in good company!

A Partial List of Customers Using FacetWin

### **Visit Us Online**

Please visit our website to find FREE product evaluations, posted announcements and upcoming events. Come visit us now to get the latest software and meet the company behind the products!

#### www.facetcorp.com

#### Other Facet Corp Contact Info:

**Telephone:** 1-800-235-9901, 1-972-985-9901

Fax: 1-800-982-9901, 1-972-612-2035

**Electronic Mail:** 

Product Information: info@facetcorp.com

**Reseller Program Information:** reseller@facetcorp.com **Software License Registrations:** registration@facetcorp.com

Technical Support: support@facetcorp.com

Marketing Feedback: marketing@facetcorp.com

Web Page Feedback: webmaster@facetcorp.com

Adidas

AT&T

**Bayer Corporation** 

Bell Atlantic

Better Business Bureau

**Borden Foods** 

Carnegie Mellon University

Cotton States Insurance

Czech Ministry of Defense

Duracell, USA

IBM Corporation

**IKON Office Solutions** 

JP Morgan

Kaukauna Cheese

Marriott International

Matsushita Electric

Military Sea Lift Command

Minolta /

Mitsubishi

**NASA** 

National Westminster Bank

Neiman Marcus

Office Max

Pay Less Supermarkets

Penske Auto Centers

Royal Caribbean Cruises

Royal Crown Bottling

R.R. Donnelly

**Sequent Computer Systems** 

**Sharp Electronics** 

Southwestern Bell

State of the Art

Western Electric

### Technical Product Training

Facet*Corp* is considering conducting product training classes. If you would like technical training on Facet*Corp*'s products, we want to know!

Please direct your comments to Bill Demers by email: bill@facetcorp.com or call 972/985-9901.

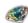

### **Tech Tip**

Do you have a favorite set of Facet*Win* Terminal features that you always configure when setting up a terminal emulation session? There's no need to reconfigure the same set of options everytime you "Add a UNIX Application." Commonly used options can be saved in the "Add a UNIX Application" template file. For example, to change the default terminal emulation to a "YELLOW" on "BLUE" background, "SCOANSI" emulation:

- Go to, "Start → Programs → FacetWin → FacetWin Terminal Configurations".
- 2) Right-click on "Add a UNIX Application.fwt", select properties.
- 3) Under the "Emulation Tab", pick "SCOANSI" terminal emulation and then change the "Foreground" and "Background" colors.
- 4) Click "OK" to save the new defaults.

The next time you "Add a UNIX Application" the terminal emulation property sheet will start out with a yellow on blue SCOANSI emulation.

(NOTE: Before re-installing the FacetWin Terminal or upgrading to a newer version, you may want to save a copy of your modified ".FWT" file. The installation process will install a new "Add a UNIX Application.fwt" which will wipe out your customizations. You could then either copy your saved file back in place or re-customize your defaults.)

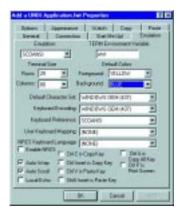

### Overall FacetWin Customer Satisfaction Improves!

Facet*Corp* has increased the overall level of customer satisfaction! Thanks for your feedback and please continue to let us know how we can improve our products and our company! Send any product or feature suggestions to marketing@facetcorp.com or fax to Facet*Corp* Marketing at 972/612-2035.

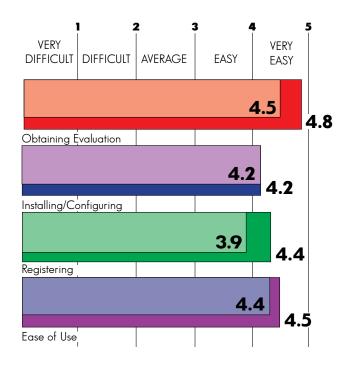

(NOTE: Shaded areas represent Q1 1997 results and darker colors represent results through February 1998.)

### BRAIN TEASER

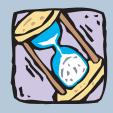

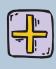

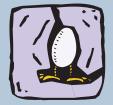

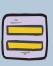

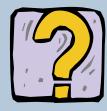

### Egg Timers\*

You have two traditional hourglass-type egg timers. One takes seven minutes for the sand to run through, the other takes 11 minutes. You want to boil an ostrich egg for exactly 15 minutes. How can this be done?

2-4 m maad buu'uuanau2

Marketing 972/612-2035.

#### Got a good brainteaser?

Send it in and if we publish it, you will receive a Facet *Win* and Facet *Term* T-shirt!

For the answer to this brainteaser, please refer to our

website: www.facetcorp.com. You can also send email to marketing@facetcorp.com or send a fax to Facet*Corp* 

\*Taken from: Paul Sloan, Testing Your Lateral Thinking IQ, New York, New York: Sterling Publishing Company, Inc., 1994

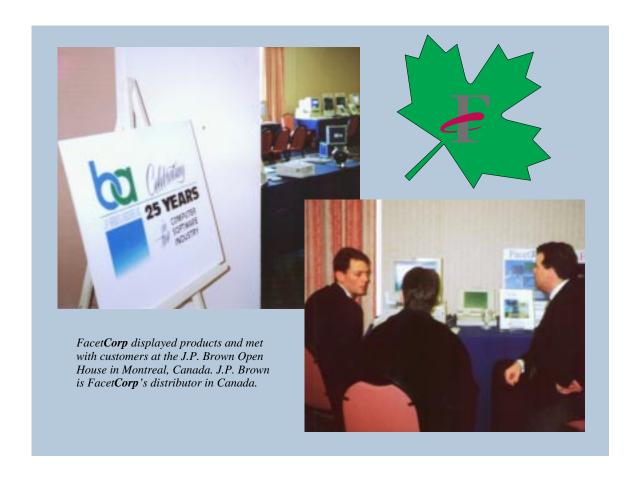

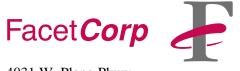

4031 W. Plano Pkwy. Plano, TX 75093

**Address Correction Requested** 

Bulk Rate U.S. POSTAGE **PAID** Plano, TX Permit No. 358